## 嵌入碼連結

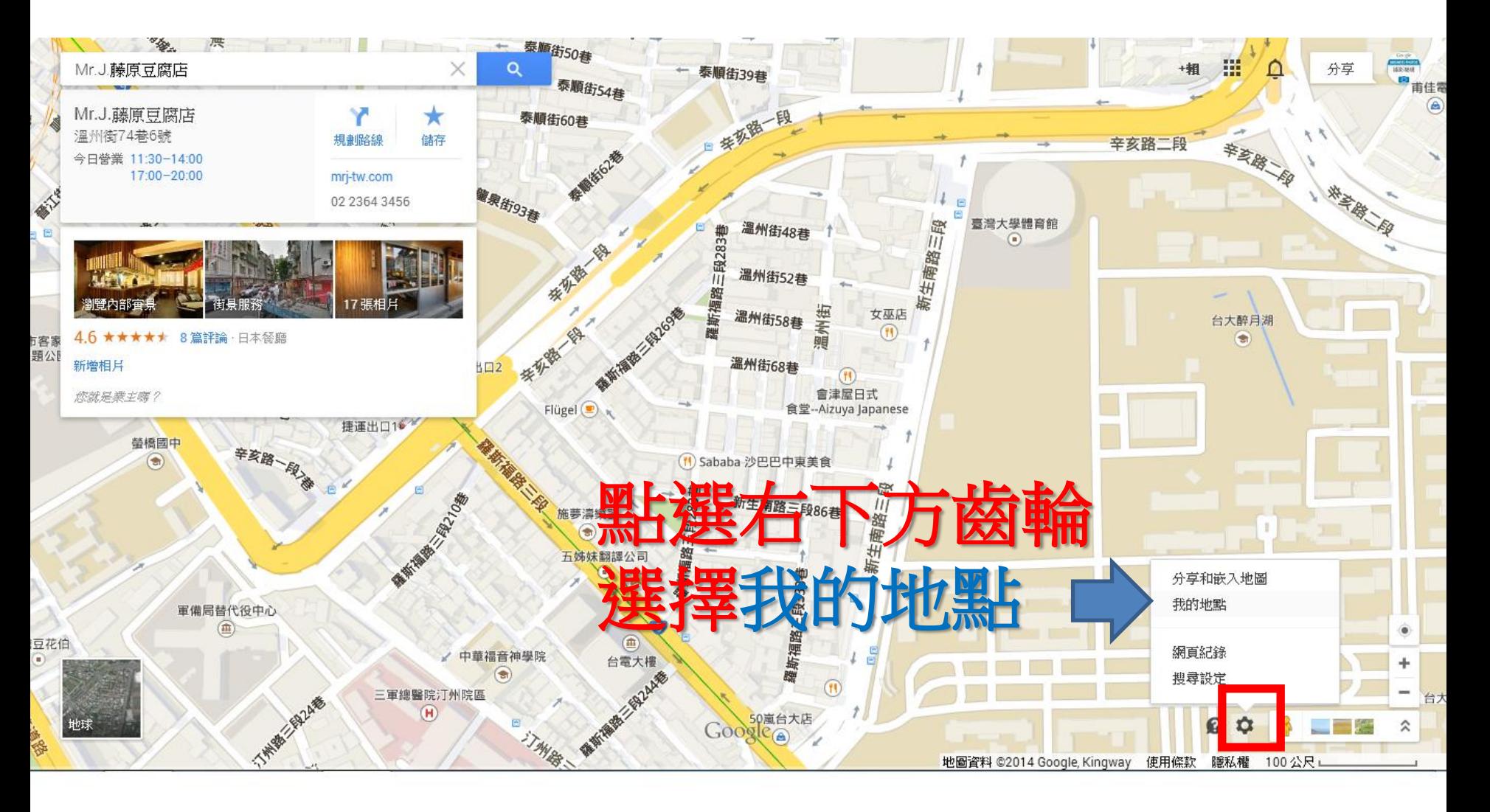

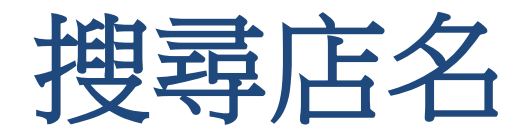

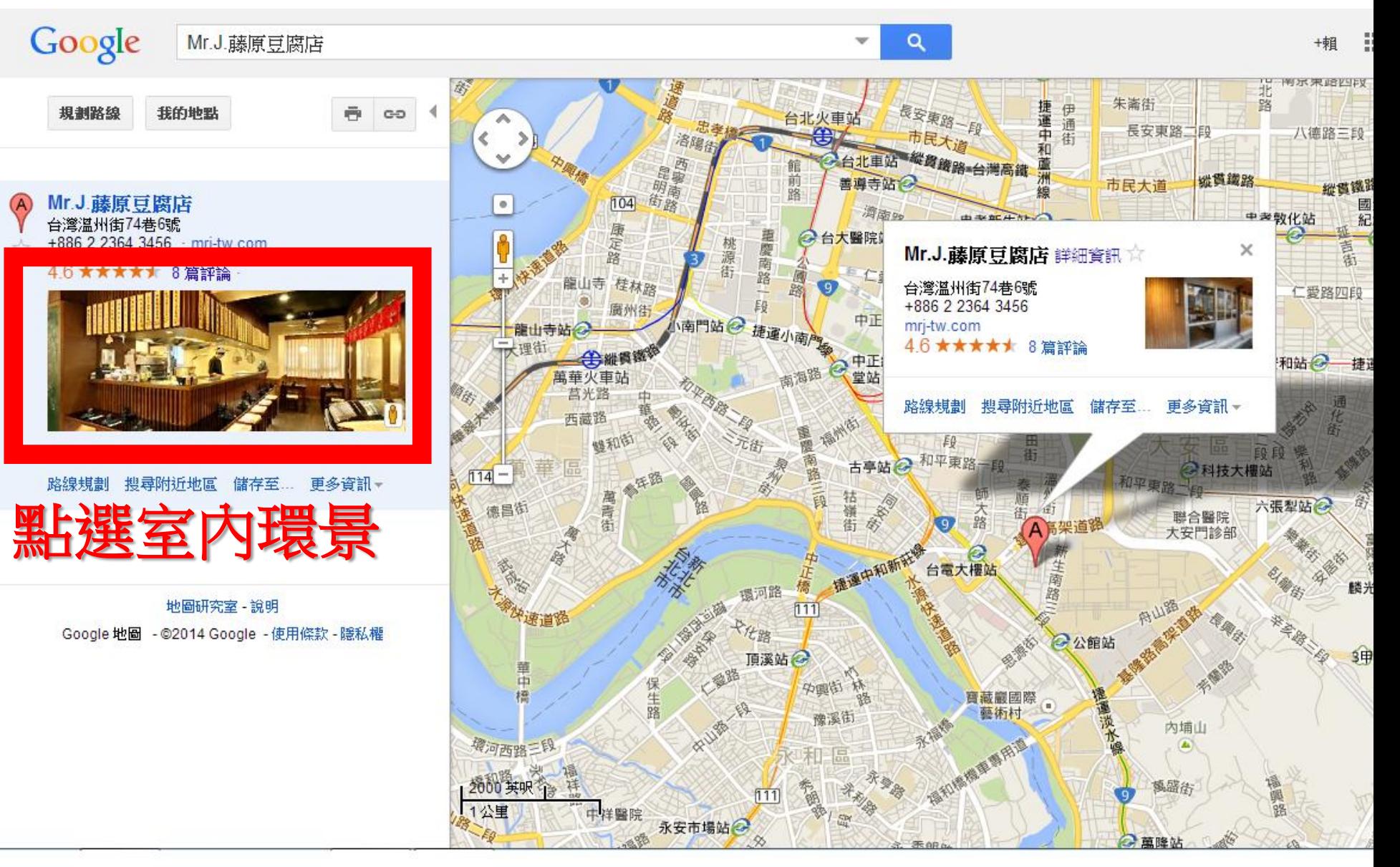

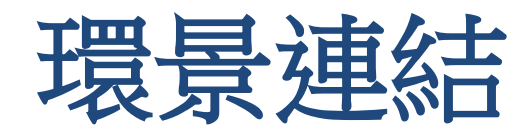

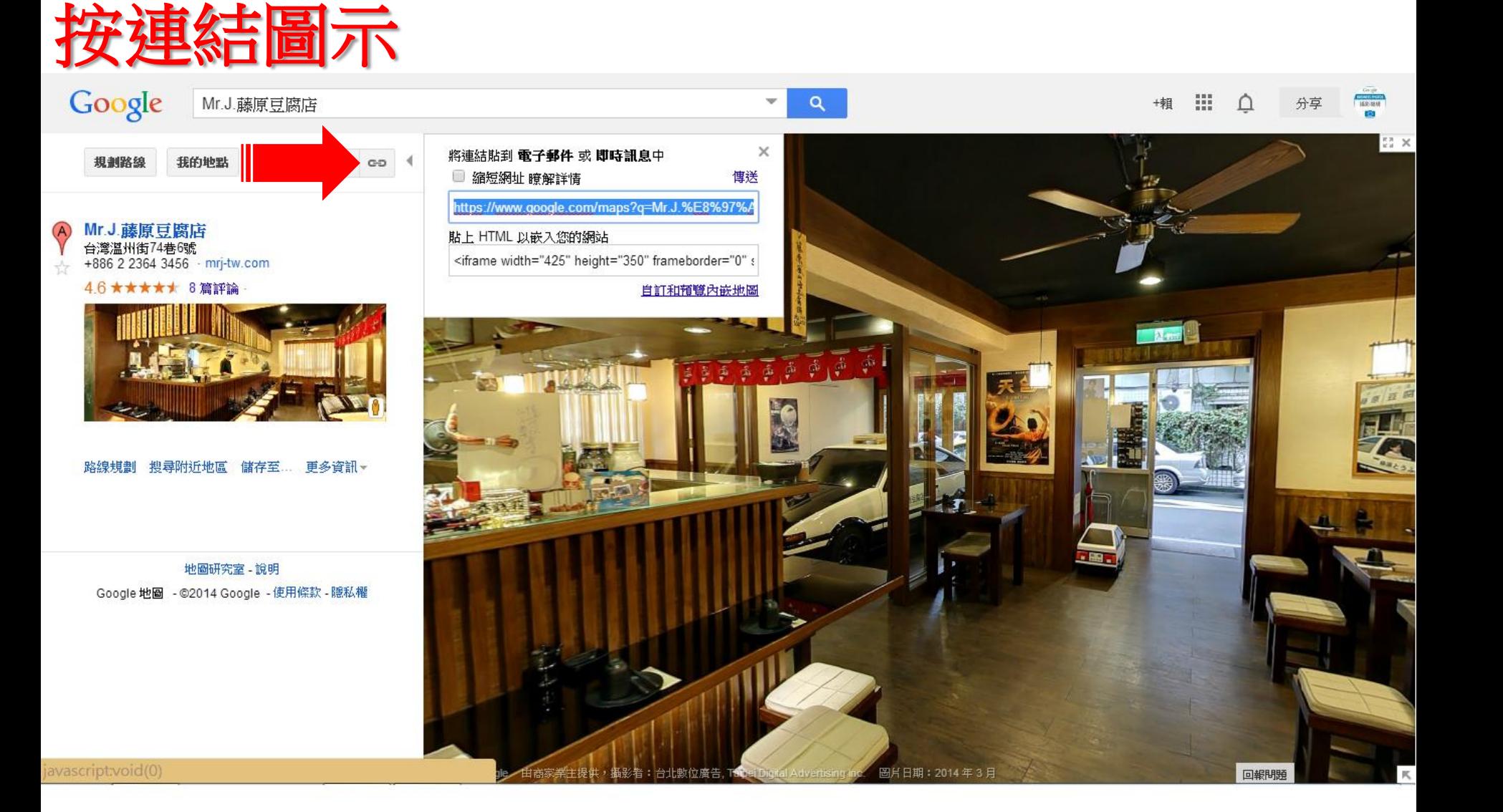

## 自訂大小

## 選取自訂預覽內嵌地圖

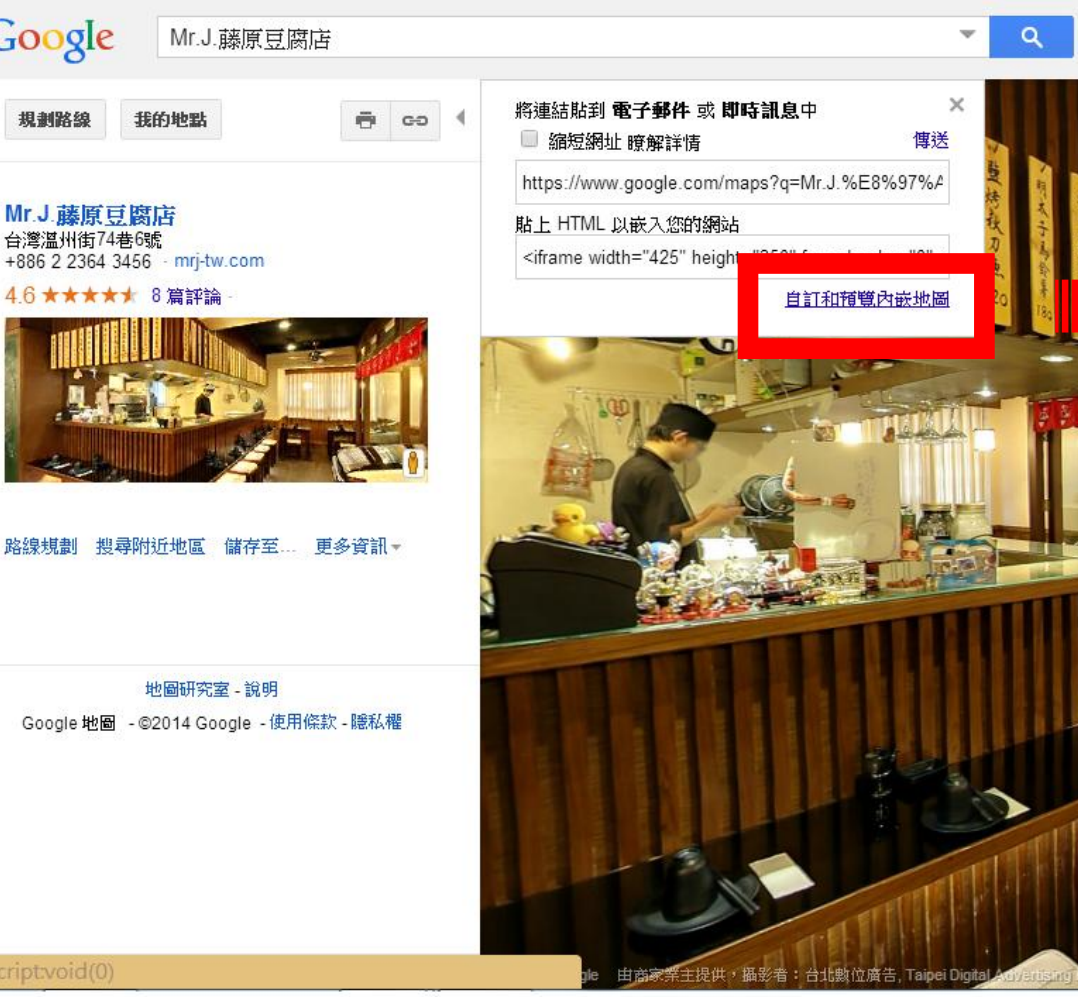

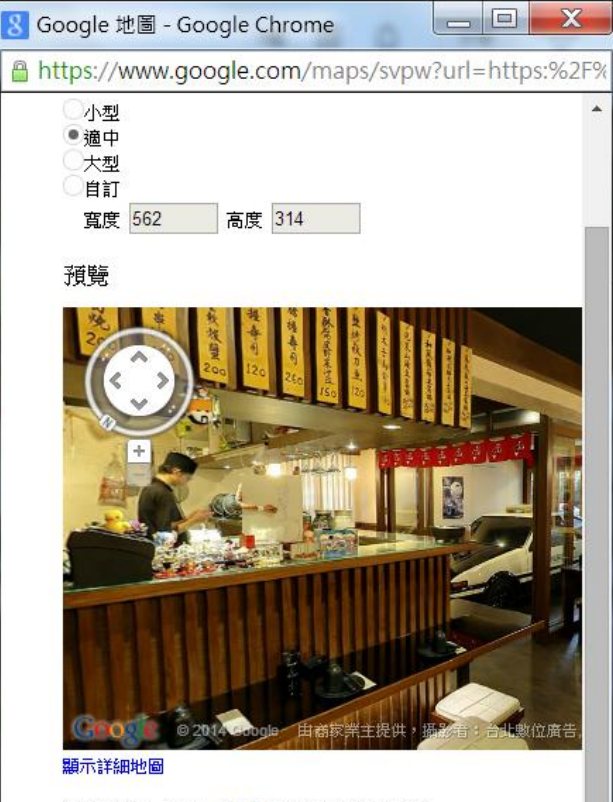

複製並貼上此 HTML 以嵌入您的網站

<iframe width="562" height="314" frameborder="0" scrolling="no" marginheight="0" marginwidth="0" src="https://www.google.com/maps? q=Mr.J.%E8%97%A4%E5%8E%9F%E8%B1%86

javascriptvoid(0)

Google

規劃路線